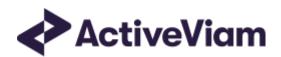

# Input File Formats

**Atoti Market Risk** 

5.2

# **Table of Contents**

| Table of Contents                                    | 2  |
|------------------------------------------------------|----|
| Input file formats                                   | 4  |
| Overview of input files                              | 4  |
| File name patterns                                   | 5  |
| Note on AsOfDate                                     | 5  |
| Key and optional fields                              | 5  |
| Labels and dates for pillars                         | 6  |
| Trade Attributes                                     | 6  |
| Cube Adjustments                                     | 8  |
| Scenarios                                            | 9  |
| Market data                                          | 9  |
| Corporate Action                                     | 10 |
| FX rates                                             | 10 |
| Market data                                          | 11 |
| Market data sets                                     | 13 |
| Market shifts for Taylor VaR                         | 13 |
| Profit & loss                                        | 14 |
| PLCube                                               | 14 |
| Profit & Loss with Product Control fields            | 16 |
| Profit & Loss without Product Control fields         | 18 |
| Profit & Loss without Product Control summary fields | 19 |
| Reference data                                       | 20 |
| Book Parent Child                                    | 20 |
| Counterparties                                       | 21 |
| Counterparty Parent Child                            | 21 |
| Countries                                            | 22 |
| Legal Entity Parent Child                            | 22 |
| VaR-ES calculations                                  | 23 |
| Summary VaR fields                                   | 23 |
| Trade PnL                                            | 24 |
|                                                      |    |

| Quantiles2Rank for VaR   | 26 |
|--------------------------|----|
| Rounding Methods for VaR | 26 |
| VaR-ES Cube              | 26 |
| Sensitivities            | 28 |
| Cross Sensitivities      | 28 |
| Sensitivities            |    |
| Summary Sensitivity      |    |
| Risk Factors Catalog     | 39 |
| Static Tenors            | 40 |
| DynamicTenors            | 40 |
| Sensitivity Cube         | 40 |
| Ladder Definition        | 42 |
| Static Maturities        | 43 |
| Dynamic Maturities       | 43 |
| Static Moneyness         | 44 |
| DynamicMoneyness         |    |

# **Input file formats**

Out of the box, Atoti Market Risk will work with a predefined file format, CSV. If you produce your data in this format, you can load and use Atoti Market Risk with no customizations needed. However, you can of course edit and configure Atoti Market Risk to work with any format or file, database source, etc. that Atoti is compatible with.

Sample CSV input files are included in the source distribution. These files are loaded during testing of the MR application and provide examples of each of the file types.

#### **Overview of input files**

The input files for Atoti Market Risk comprise the following set:

| Relevant for                                           | Input file name              |
|--------------------------------------------------------|------------------------------|
| Trade attributes                                       | Trade Attributes             |
| VaR / ES calculations                                  | Trade PnLs                   |
|                                                        | Quantiles2Rank               |
|                                                        | Rounding Methods             |
|                                                        | VaR-ES Cube                  |
| Scenario names                                         | Scenarios                    |
| Market data                                            | Corporate Action             |
|                                                        | FX Rates                     |
|                                                        | Market data                  |
|                                                        | Market shifts for Taylor VaR |
|                                                        | Market data sets             |
| Reference data - Portfolio and hierarchy configuration | Legal Entity Parent Child    |
|                                                        | Book Parent Child            |
|                                                        | Counterparty Parent Child    |
| Reference data                                         | Counterparties               |
|                                                        | Countries                    |
| Sensitivities                                          | Cross Sensitivities          |
|                                                        | Sensitivities                |
|                                                        | Summary Sensitivity          |

| Relevant for           | Input file name                                  |
|------------------------|--------------------------------------------------|
|                        |                                                  |
|                        | Sensitivity Cube                                 |
|                        | Risk Factors Catalog                             |
|                        | Ladder Definition                                |
|                        | Static Tenors and Dynamic Tenors                 |
|                        | Static Maturities and Dynamic Maturities         |
|                        | Static Moneyness and Dynamic Moneyness           |
| PL Actual              | Profit & Loss                                    |
|                        | Profit & Loss Product Control                    |
|                        | Profit & Loss without Product Control            |
|                        | Profit & Loss without Product Control<br>Summary |
|                        | PL Cube                                          |
| Cube-level Adjustments | Cube Adjustments                                 |

#### File name patterns

Atoti Market Risk uses glob patterns with the (\*) asterisk wildcard character to identify the relevant file names for each category of input file. So you can add characters before and after the listed names, such as timestamps or ID numbers.

For example, the pattern \*\*/TradePnLs\*.csv matches all CSV files with names beginning with the string "TradePnL" in any subdirectory.

In this guide, the file pattern section for each of the input files specifies the glob pattern used. However, the glob prefix is omitted as it is now injected automatically.

You can customize the glob patterns in mr.properties.

#### **Note on AsOfDate**

The files in this document that contain an AsOfDate column will rely on that AsOfDate when loaded into the Atoti Server datastores. For the files that do not specify this column (whether described in this document or not), the AsOfDate is taken from the directory structure – these files should reside in the appropriate folder (usually ./data/20xx-yy-zz/ ... /\*.csv).

#### Key and optional fields

For each input file, the key and optional fields are indicated in the Key and Null columns respectively.

#### Labels and dates for pillars

For the pillar information (Tenors and Maturities), both a label and and date field are available, to allow any combination of source data:

- Pillars as labels, with no equivalent dates available in the source system
- Pillars as dates, with no equivalent labels available in the source system
- Pillars as both labels and dates.

The dynamic re-bucketing converts the pillar information into a number of days, this is the basis on which the destination bucket is calculated. The primary cube level upon which this conversion is performed can be configured. Atoti Market Risk will attempt to use the configured converter to transform the value of the primary level into a number of days, only using the secondary level if the primary has no value.

To allow the slicing and dicing of input data on source pillars, both fields are selected as levels in the cube.

#### Examples

| Source<br>Label | Source<br>Date | Configured<br>Primary Level | As Of<br>Date  | Converted<br>Number Of Days | Destination<br>Buckets (M=30) |
|-----------------|----------------|-----------------------------|----------------|-----------------------------|-------------------------------|
| 2M              | -              | Dates                       | 2019-<br>09-05 | 60                          | 2M                            |
| 2M              | -              | Labels                      | 2019-<br>09-05 | 60                          | 2M                            |
| -               | 2019-11-<br>05 | Dates                       | 2019-<br>09-05 | 61                          | 2M & 3M                       |
| -               | 2019-11-<br>05 | Labels                      | 2019-<br>09-05 | 61                          | 2M & 3M                       |
| 2M              | 2019-11-<br>05 | Dates                       | 2019-<br>09-05 | 61                          | 2M & 3M                       |
| 2M              | 2019-11-<br>05 | Labels                      | 2019-<br>09-05 | 60                          | 2M                            |

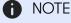

For the scalar profile, all pillar fields are keys. Therefore 2M,N/A will be a separate fact from 2M,2019-11-05.

#### **Trade Attributes**

To perform the mapping between the parent/child relationship and market data, Atoti Market Risk expects a minimum number of trade attributes.

| Field           | Key | Null | FieldType                       | Description                                                                                                    | Example                                            |
|-----------------|-----|------|---------------------------------|----------------------------------------------------------------------------------------------------|----------------------------------------------------|
| AsOfDate        | У   | N    | String with format 'YYYY-MM-DD' | Indicates the date of the file.<br>See Note on AsOfDate.                                                                                                    |                                                    |
| Tradeld         | У   | N    | String                          | If Tradeld comes from multiple systems you may need to prepend source system to the ID for uniqueness. Note that in certain cases, the Tradeld could be for adjustment purposes. In such cases we might only have one PnL vector per Book or desk. The Tradeld should contain this information clearly (ADDON or ADJ). | "IR_IRSWAP_LIB<br>OR3M",<br>"EQ_12345677",<br>etc. |
| Book            | N   | У    | String                          | Book to map the trade to (must match the node in the Book Hierarchy).                                                                                                    |                                                    |
| LegalEntity     | N   | У    | String                          | Legal Entity to map the trade<br>to (must match the node in the<br>Legal Entity Hierarchy). See<br>Legal Entity Parent Child<br>Input File Format                                                                                                    |                                                    |
| CounterpartyId  | N   | У    | String                          | Counterparty to map the trade to (must match the node in the Counterparty Hierarchy). See Counterparty Parent Child File Format                                                                                                    |                                                    |
| Notional        | N   | У    | Double                          | Notional of the trade/position.                                                                                                    |                                                    |
| NotionalCcy     | N   | У    | String                          | Currency of the notional trade.                                                                                                    |                                                    |
| Trader          | N   | У    | String                          | Trader who performed the trade.                                                                                                    |                                                    |
| Sales           | N   | У    | String                          | Salesperson who performed the sale of the trade (if applicable).                                                                                                    |                                                    |
| InstrumentClass | N   | У    | String                          | Highest level of instrument classification.                                                                                                    | "Equity",<br>"Rates", "Forex"                      |

| InstrumentType N Y String Main instrument classification. "IRSWAP", "Loan", "Bond"  InstrumentSubType N Y String Sub-level of instrument classification. "XCCY-BASIS", "Overnight", "Gilt"  TradeDate N Y String with format 'YYYY-MM-DD'  MaturityDate N Y String with format 'YYYY-MM-DD'  Defines on what basis to include the VaR of this trade:  VaRInclusionType N Y String 'R", "S"  'R", "S"  'R", "S"                                                                                                    |                   |   |   |                     |                                                     |              |
|----------------------------------------------------------------------------------------------------|-------------------|---|---|---------------------|-----------------------------------------------------|--------------|
| InstrumentSubType N y String Sub-level of Instrument classification. "Overnight", "Gilt"  TradeDate N y String with format 'yyyy-MM-DD'  MaturityDate N y String with format 'yyyy-MM-DD'  Defines on what basis to include the VaR of this trade:  VaRInclusionType N y String • 'R' for repricing "R", "S"                                                                                                    | InstrumentType    | N | У | String              | Main instrument classification.                     | •            |
| TradeDate  N Y format 'yyyy-MM- DD'  String with format 'yyyy-MM- DD'  Maturity Date of the trade.  Defines on what basis to include the VaR of this trade:  VaRInclusionType N Y String  Oate the trade was made.  Date the trade was made.  Maturity date of the trade.  Perines on what basis to include the VaR of this trade:  Oate the trade was made.  Maturity date of the trade.  Oate the trade was made.  Maturity date of the trade.  Oate the trade was made.  Maturity date of the trade.  Oate the trade was made.  Oate the trade was made. | InstrumentSubType | N | У | String              |                                                     | "Overnight", |
| MaturityDate  N Y format 'YYYY-MM- DD'  Defines on what basis to include the VaR of this trade:  VaRInclusionType N Y String  'R' for repricing  "R", "S"                                                                                                    | TradeDate         | N | У | format<br>'YYYY-MM- | Date the trade was made.                            |              |
| include the VaR of this trade:  VaRInclusionType N Y String  • 'R' for repricing  "R", "S"                                                                                                    | MaturityDate      | N | У | format<br>'YYYY-MM- | Maturity date of the trade.                         |              |
|                                                                                                    | VaRInclusionType  | N | У | String              | include the VaR of this trade:  • 'R' for repricing | "R", "S"     |

# **Cube Adjustments**

Contains data representing the definition of cube-level adjustments. This file is generated when data is exported after the sign-off process for a sign-off process instance is completed.

| Field           | Key | Null | FieldType                       | Description                                               | Example               |
|-----------------|-----|------|---------------------------------|-----------------------------------------------------------|-----------------------|
| ID              | У   | N    | String                          | Execution ID of the adjustment                            | PNL_ADD_ON_0          |
| SignOffTaskName | У   | N    | String                          | The name of the task for which the adjustment was created | Sensis Bonds          |
| MandateAsOfDate | У   | N    | String with format 'YYYY-MM-DD' | The as-of date for which the adjustment was created       | 2020-08-03            |
| PivotID         | N   | N    | String                          | The name of the cube for which the adjustment was created | Sensitivities<br>Cube |

| Digest   | N | N | String | The string representing the location digest. A digest is a string representation of the form: dimensionName @hierarchyName =   dimensionName @hierarchyName = in which hierarchies for which the path is "AllMember" are excluded. | Book@Bookings=<br>AllMember\Book<br>A Trader=AllMem<br>ber\John |
|----------|---|---|--------|----------------------------------------------------------------------------------------------------|-----------------------------------------------------------------|
| Currency | N | N | String | The currency used to express the value of the adjustment                                                                                                    | EUR                                                             |
| Measure  | N | N | String | The name of the measure to adjust                                                                                                    | Delta                                                           |
| Value    | N | Ν | String | The value used to override the measure value                                                                                                    | 1000.0                                                          |

### **Scenarios**

| Field       | Key | Null | FieldType                       | Description                                                                                                    | Example                                                                     |
|-------------|-----|------|---------------------------------|----------------------------------------------------------------------------------------------------|-----------------------------------------------------------------------------|
| AsOfDate    | У   | N    | String with format 'YYYY-MM-DD' | Indicates the date of the file.<br>See Note on AsOfDate.                                                                                                    |                                                                             |
| ScenarioSet | У   | N    | String                          | Name of the set of scenarios.                                                                                                    | "Historical",<br>"Stress"                                                   |
| Index       | У   | N    | Integer                         | Pointer to position in the PnL[] vector for that Scenario. Values range from 0 to the total number of scenarios in the given scenario set. Note: The index must start at 0 for each ScenarioSet. | 0 to 499 for a<br>PnL vector of<br>500 values of<br>historical<br>scenarios |
| Scenario    | N   | N    | String                          | Name of the scenario for that<br>Index. For historical scenarios,<br>this could be the date. For<br>stress simulations, it could be<br>the name of the particular<br>event.                      | "Black Monday<br>2007"                                                      |

# **Market data**

The following market data input files are available for Atoti Market Risk:

- Corporate Action
- FX rates
- Market data
- Market data sets
- Market shifts for Taylor VaR

### **Corporate Action**

Specific event that occurs on instruments such as dividends or instrument spilt

| Field        | Key | Null | FieldType                       | Description                                                                                         | Example             |
|--------------|-----|------|---------------------------------|----------------------------------------------------------------------------------------------------|---------------------|
| AsOfDate     | У   | N    | String with format 'YYYY-MM-DD' | Indicates the date of the file.<br>See Note on AsOfDate.                                            | 2018-09-27          |
| RiskFactor   | У   | N    | String                          | Identifier of the risk factor.<br>Must match risk factor identifier<br>in the sensitivities files   | Honda_Spot<br>price |
| CashDividend |     | У    | Double                          | Dividend or Coupon amount paid to the holder this day                                               | 0.25                |
| SplitRatio   |     | У    | Double                          | If there's an underlying instrument split, the quantity ratio between this day and the previous one | 0.25                |

This file is intended to describe the corporate actions performed on the market data. It is separated from the market data input file and store to avoid empty fields as those events may occur rarely. It can contain either of the following:

- Instrument-related modification such as split / merge, described by the SplitRatio column that will be used as a scale factor for market price correction.
- Cash-related event such as dividend payment or bond coupon drop, that is expressed by a
  cash stream described in the CashDividend column.

#### **FX** rates

Exchange rates used for currency conversion

| Field    | Key | Null | FieldType                       | Description                                              | Example |
|----------|-----|------|---------------------------------|----------------------------------------------------------|---------|
| AsOfDate | У   | N    | String with format 'YYYY-MM-DD' | Indicates the date of the file.<br>See Note on AsOfDate. |         |

| MarketDataSet                    | У | N | String | String defining the market data set       | 'Official EOD' or<br>'Stressed' |
|----------------------------------|---|---|--------|-------------------------------------------|---------------------------------|
| BaseCcy                          | У | N | String | The left side of the currency pair.       |                                 |
| CounterCcy                       | У | N | String | The right side of the currency pair.      |                                 |
| Term                             | У | N | String | The term of the rate.                     | "Spot" or "3M"                  |
| Rate                             | N | N | Double | Forex rate between the two currencies.    |                                 |
| RiskFactorId<br>(optional field) | N | У | String | Risk factor id used to compute<br>FX risk | "JPY_FX<br>Equivalent"          |

Atoti Market Risk uses the rates defined by the MarketDataSets analysis hierarchy to perform currency conversion, based on the reporting currency you set and the native currencies (from underlying/contributing facts, for a given query scope) defined as follows:

| Cube          | Level                                      |
|---------------|--------------------------------------------|
| VaR           | Ccy                                        |
| Sensitivities | DeltaCcy (for Delta), GammaCcy (for Gamma) |

The FxRate for converting the native currency value into the reference currency value is obtained from the data in the FX Rates data store in the following lookup sequence.

- 1. Direct: In most cases, the algorithm simply looks up the rate based on these key fields: AsOfDate, BaseCcy, CounterCcy. Initially the algorithm will search for the rate that will have AsOfDate, NativeCurrency, ReferenceCurrency in the key fields.
- 2. Indirect: If the rate was not found, the algorithm searches for the rate by AsOfDate, ReferenceCurrency, NativeCurrency and takes the reciprocal of the rate if found.
- 3. FXCrosses: If the rate is still not found at this stage, the algorithm computes the rate using the FX crosses via the "CommonCcy" configured in the fx-rates.common-currency in the mr.properties. For example, you need JPY/EUR for conversion and both JPY/USD and EUR/USD were provided.

For more information, see FX Calculation theory

#### **Market data**

The file is used to provide market prices for the greek-based PL calculations.

| Field | Keu Nul | FieldTupe | Description | Example |
|-------|---------|-----------|-------------|---------|
|       |         |           | _ 555p      | =       |

| AsOfDate       | У | N | String with format 'YYYY-MM-DD'                                    | Indicates value date                                                                                                    | 2019-01-01                      |
|----------------|---|---|--------------------------------------------------------------------|----------------------------------------------------------------------------------------------------|---------------------------------|
| MarketDataSet  | У | N | String                                                             | String defining the market data<br>set, for example "Trader marks"<br>or "Official EOD"                                                                                                    | Official EOD                    |
| RiskFactorld   | У | N | String                                                             | Identifier of the risk factor. Must<br>match risk factor identifier in the<br>sensitivities files                                                                                                    | USD.OIS                         |
| Quote          |   |   | Double or<br>list of<br>doubles<br>(delimited<br>by<br>semicolons) | Market data quote(s) to be used by the greek-based calculation (configured in greek-based-pl-formula-rules.properties file). For example, stock price, swap rates or implied rates, implied volatility levels.  Can be a single value or list of values: Single value for a sensitivity without tenor/moneyness/underlying swap structure. List of values, corresponding to different tenors, swap maturities, moneyness for a sensitivity with corresponding axes.  For example, a sensitivity to four tenors and two underlying swap instruments will be published as a list of eight values, the first four corresponding to different tenors and the first underlying maturity and the second four corresponding to tenors and the second underlying maturity. Must correspond to sensitivities to the same risk factor. | 1568.2 ;4568.2<br>;16.2 ;2453.1 |
| TenorLabels    | Ν | У | Array<br>(delimited<br>by<br>semicolons)                           | List of tenor labels, such as 3M, 5Y, and so on, if applicable.                                                                                                    | 1Y;3Y;5Y;10Y                    |
| MaturityLabels | Ν | У | Array<br>(delimited<br>by<br>semicolons)                           | List of underlying maturities for volatility cubes, if applicable.                                                                                                    | 0.5Y;1Y;3Y;5Y;10<br>y           |

| MoneynessLabels | N | N | Array<br>(delimited<br>by<br>semicolons) | List of moneyness labels, if applicable                                                                            | 45p;ATM;45c                                             |
|-----------------|---|---|------------------------------------------|----------------------------------------------------------------------------------------------------|---------------------------------------------------------|
| TenorDates      | N | N | Array<br>(delimited<br>by<br>semicolons) | List of explicit tenor dates,<br>which are used to sort tenors<br>and to re-bucket sensitivities (if<br>supported) | 2019-03-16;<br>2019-04-27;<br>2019-10-27;<br>2020-10-27 |
| MaturityDates   | N | N | Array<br>(delimited<br>by<br>semicolons) | List of explicit maturity dates, which are used to sort tenors and to re-bucket sensitivities (if supported)       | 2019-03-16;<br>2019-04-27;<br>2019-10-27;<br>2020-10-27 |
| Nominal         | N | N | Double                                   | Nominal value of this risk factor if applicable.  For further explanation, see Market Data Retrieval Service       |                                                         |

For information on how the labels and dates fields are used for the pillars (tenors and maturities), please see Labels and dates for pillars.

#### Market data sets

The file is used to provide available market data sets for the day.

| Field         | Key | Null | FieldType                       | Description                                                                             | Example      |
|---------------|-----|------|---------------------------------|-----------------------------------------------------------------------------------------|--------------|
| AsOfDate      | У   | N    | String with format 'YYYY-MM-DD' | Indicates value date                                                                    | 2019-01-01   |
| MarketDataSet | У   | N    | String                          | String defining the market data<br>set, for example "Trader<br>marks" or "Official EOD" | Official EOD |

# **Market shifts for Taylor VaR**

The file is used to provide market prices for the Taylor VaR calculations.

| Field    | Key | Null | FieldType                       | Description           | Example    |
|----------|-----|------|---------------------------------|-----------------------|------------|
| AsOfDate | У   | N    | String with format 'YYYY-MM-DD' | Indicates value date. | 2019-01-01 |

| RiskFactorId | У | N | String                                             | Identifier of the risk factor. Must<br>match risk factor identifier in<br>the sensitivities files.                                                                                                    | USD.OIS      |
|--------------|---|---|----------------------------------------------------|----------------------------------------------------------------------------------------------------|--------------|
| ScenarioSet  | У | N | String                                             | String defining the market data<br>set, for example "Trader<br>marks" or "Official EOD"                                                                                                    | Official EOD |
| Tenor        | N | У | String                                             | Tenor label, such as 3M, 5Y, and so on, if applicable                                                                                                    | 1У           |
| Maturity     | N | N | String                                             | Underlying maturity for volatility cubes, if applicable.                                                                                                    | 0.5У         |
| Moneyness    | Ν | Ν | String                                             | Moneyness label, if applicable                                                                                                    | ATM          |
| Values       | N | N | Double<br>array<br>(delimited<br>by<br>semicolons) | Market data shifts to be used by the Taylor VaR calculation (configured in greek-based-pl-formula-rules.properties. This is always an array. The length of the array corresponds to the number of scenarios used to compute the PnL data from sensitivities. | 1568.2       |

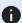

#### NOTE

For the market data shift inputs, labels are only supported for tenors, maturities and moneyness. Dates are not currently supported.

For information on how the labels and dates fields are used for the pillars (tenors and maturities), please see Labels and dates for pillars.

### **Profit & loss**

The following P&L input files are available for Atoti Market Risk:

- PLCube
- Profit & Loss with Product Control fields
- Profit & Loss without Product Control fields
- Profit & Loss without Product Control summary fields

#### **PLCube**

This is the input file for the PL Summary Cube

| Field          | Key | Null | FieldType                       | Description                                                                                                    | Example                                                                                                    |
|----------------|-----|------|---------------------------------|----------------------------------------------------------------------------------------------------|----------------------------------------------------------------------------------------------------|
| AsOfDate       | У   | N    | String with format 'YYYY-MM-DD' | Indicates value date.                                                                                                    | 2019-01-01                                                                                                 |
| TradelD        | У   | N    | String                          | If Tradeld comes from multiple systems you may need to prepend source system to the ID for uniqueness. Note that in certain cases, the Tradeld could be for adjustment purposes. In such cases we might only have one PnL vector per Book or desk. The Tradeld should contain this information clearly (ADDON or ADJ). | "IR_IRSWAP_LIB<br>OR3M",<br>"EQ_12345677",<br>etc.                                                         |
| Туре           | У   | N    | String                          | Type of P&L                                                                                                    | 'Actual PL'                                                                                                |
| PLDriver       | N   | У    | String                          | Driver for the P&L value                                                                                                    | 'Market moves'                                                                                             |
| IsFullReval    | N   | У    | String                          | Flag to indicate whether the P&L comes from a full revaluation in the risk engine. 'Y' or 'N'.                                                                                                    |                                                                                                    |
| Ccy            | Ν   | N    | String                          | Currency of the P&L value                                                                                                    |                                                                                                    |
| RiskFactor     | N   | N    | String                          | Underlying risk factor (may be more than one) of the risk class. It is expected that the risk factor name encompasses the definition of the risk factor per the FRTB specification (paragraphs 59-66) or remains as close as possible to this regulation. This field is mandatory.                                     |                                                                                                    |
| RiskFactorType | N   | У    | String or list<br>of strings    | Type of underlying risk factor.                                                                                                    | "implied rate", "repo margin", "currency pair", "skew parameter", "correlation parameter", "recovery rate" |
| RiskFactorCcy  | N   | У    | String                          | Three-letter ISO currency code<br>that represents the currency of<br>the risk factor                                                                                                    | EUR                                                                                                    |

| CurveType | N | У | String | Only populated if the risk class is a rates curve, otherwise left blank. Specifies the type of the curve. For example, "Interest rate", "Tenor basis" or "Inflation" | EUR 3 Months                                                                                   |
|-----------|---|---|--------|----------------------------------------------------------------------------------------------------|------------------------------------------------------------------------------------------------|
| Qualifier | N | У | String | Identifier of a risk factor's set.                                                                                                    | Reference<br>instrument<br>identifier, curve<br>identifier, vol<br>surface identifier,<br>etc. |
| RiskClass | N | N | String | Risk factor's asset class: "Interest rate", "Credit spread", "Foreign exchange", "Equity", "Commodity", "Hybrid".                                                    | Equity                                                                                         |
| Bucket    | N | У | String | Placeholder for FRTB bucket of the risk factor.                                                                                                    |                                                                                                |
| Desk      | N | У | String | Set to "Y" to identify this node as a desk, otherwise left empty.                                                                                                    |                                                                                                |
| Book      | N | У | String | Book to map the trade to (must<br>match the node in the Book<br>Hierarchy).                                                                                          |                                                                                                |

### **Profit & Loss with Product Control fields**

| Field    | Key | Null | FieldType                                 | Description           | Example    |
|----------|-----|------|-------------------------------------------|-----------------------|------------|
| AsOfDate | У   | N    | String with<br>format<br>'YYYY-MM-<br>DD' | Indicates value date. | 2019-01-01 |

| TradelD     | У | N | String | If Tradeld comes from multiple systems you may need to prepend source system to the ID for uniqueness. Note that in certain cases, the Tradeld could be for adjustment purposes. In such cases we might only have one PnL vector per Book or desk. The Tradeld should contain this information clearly (ADDON or ADJ). | "IR_IRSWAP_<br>LIBOR3M",<br>"EQ_1234567<br>7", etc. |
|-------------|---|---|--------|----------------------------------------------------------------------------------------------------|-----------------------------------------------------|
| Daily       | Ν | N | Double | P&L                                                                                                    |                                                     |
| Monthly     | Ν | Ν | Double | Monthly (MTD) P&L                                                                                                    |                                                     |
| Yearly      | N | N | Double | Yearly (YTD) P&L                                                                                                    |                                                     |
| Lifetime    | N | N | Double | Lifetime (LTD) P&L                                                                                                    |                                                     |
| Type        | У | N | String | Type of P&L                                                                                                    | 'Actual PL'                                         |
| PLDriver    | N | У | String | Driver for the P&L value                                                                                                    | 'Market<br>moves'                                   |
| IsFullReval | N | У | String | Flag to indicate whether<br>the P&L comes from a<br>full revaluation in the<br>risk engine. 'Y' or 'N'.                                                                                                    |                                                     |
| Ccy         | N | N | String | Currency of the P&L value                                                                                                    |                                                     |
| RiskFactor  | N | N | String | Underlying risk factor (may be more than one) of the risk class. It is expected that the risk factor name encompasses the definition of the risk factor per the FRTB specification (paragraphs 59-66) or remains as close as possible to this regulation. This field is mandatory.                                     |                                                     |
|             |   |   |        |                                                                                                    |                                                     |

| RiskClass                  | N | N | String | Risk factor's asset<br>class: "Interest rate",<br>"Credit spread",<br>"Foreign exchange",<br>"Equity", "Commodity",<br>"Hybrid". | Equity |
|----------------------------|---|---|--------|----------------------------------------------------------------------------------------------------|--------|
| Bucket                     | N | У | String | Placeholder for FRTB bucket of the risk factor.                                                                                  |        |
| SignOffAdjustmentSource    | N | У | String | Optional input for the source of a sign-off adjustment. Only available when using the enable-signoff profile.                    |        |
| SignOffAdjustmentInputType | N | У | String | Optional input for the input type of a sign-off adjustment. Only available when using the enable-signoff profile.                |        |

# **Profit & Loss without Product Control fields**

| Field    | Key | Null | FieldType                       | Description                                                                                                    | Example                                            |
|----------|-----|------|---------------------------------|----------------------------------------------------------------------------------------------------|----------------------------------------------------|
| AsOfDate | У   | N    | String with format 'YYYY-MM-DD' | Indicates value date.                                                                                                    | 2019-01-01                                         |
| TradelD  | У   | N    | String                          | If Tradeld comes from multiple systems you may need to prepend source system to the ID for uniqueness. Note that in certain cases, the Tradeld could be for adjustment purposes. In such cases we might only have one PnL vector per Book or desk. The Tradeld should contain this information clearly (ADDON or ADJ). | "IR_IRSWAP_LIB<br>OR3M",<br>"EQ_12345677",<br>etc. |
| Daily    | N   | N    | Double                          | P&L                                                                                                    |                                                    |
| Туре     | У   | N    | String                          | Type of P&L                                                                                                    | 'Actual PL'                                        |
| PLDriver | N   | У    | String                          | Driver for the P&L value                                                                                                    | 'Market moves'                                     |

| IsFullReval | N | У | String | Flag to indicate whether the P&L comes from a full revaluation in the risk engine. 'Y' or 'N'.                                                                                                    |        |
|-------------|---|---|--------|----------------------------------------------------------------------------------------------------|--------|
| Ccy         | N | N | String | Currency of the P&L value                                                                                                    |        |
| RiskFactor  | N | N | String | Underlying risk factor (may be more than one) of the risk class. It is expected that the risk factor name encompasses the definition of the risk factor per the FRTB specification (paragraphs 59-66) or remains as close as possible to this regulation. This field is mandatory. |        |
| RiskClass   | N | N | String | Risk factor's asset class: "Interest rate", "Credit spread", "Foreign exchange", "Equity", "Commodity", "Hybrid".                                                                                                    | Equity |
| Bucket      | Ν | У | String | Placeholder for FRTB bucket of the risk factor.                                                                                                    |        |

# **Profit & Loss without Product Control summary fields**

This file is intended to load PnL data at book level for trend analysis.

| Field    | Key | Null | FieldType                       | Description                                                                 | Example     |
|----------|-----|------|---------------------------------|-----------------------------------------------------------------------------|-------------|
| AsOfDate | У   | N    | String with format 'YYYY-MM-DD' | Indicates value date.                                                       | 2019-01-01  |
| Book     | N   | У    | String                          | Book to map the trade to (must<br>match the node in the Book<br>Hierarchy). | CM_OILGAS   |
| Daily    | N   | Ν    | Double                          | P&L                                                                         |             |
| Monthly  | N   | N    | Double                          | Monthly (MTD) P&L.                                                          |             |
| Yearly   | N   | N    | Double                          | Yearly (YTD) P&L.                                                           |             |
| Lifetime | N   | N    | Double                          | Lifetime (LTD) P&L.                                                         |             |
| Type     | У   | N    | String                          | Type of P&L.                                                                | 'Actual PL' |

| PLDriver              | N | У | String | Driver for the P&L value.                                                                                                    | 'Market moves' |
|-----------------------|---|---|--------|----------------------------------------------------------------------------------------------------|----------------|
| IsFullReval           | N | У | String | Flag to indicate whether the P&L comes from a full revaluation in the risk engine. 'Y' or 'N'.                                                 |                |
| Ccy                   | Ν | Ν | String | Currency of the P&L value.                                                                                                    | EUR            |
| VaR inclusion<br>type | У | У | String | Defines if a trade is included in<br>the VaR by repricing (R) from<br>the VaR-ES cube or by<br>sensitivity (S) from the Taylor<br>VaR formula. |                |
| Adjustment<br>Source  | У | У | String | Sign-off adjustment source tagging.                                                                                                    |                |
| Input type            | У | У | String | The type of input for the row (e.g Data load, User input).                                                                                     |                |

# Reference data

The following reference data input files are available for Atoti Market Risk:

- Book Parent Child
- Counterparties
- Counterparty Parent Child
- Countries
- Legal Entity Parent Child

#### **Book Parent Child**

| Field    | Key | Null | FieldType                       | Description                                              | Example |
|----------|-----|------|---------------------------------|----------------------------------------------------------|---------|
| AsOfDate | У   | N    | String with format 'YYYY-MM-DD' | Indicates the date of the file.<br>See Note on AsOfDate. |         |
| Child    | У   | N    | String                          | Name of the node in the Book/Desk hierarchy              |         |
| Parent   | N   | N    | String                          | Name of the parent node (or null if there is no parent). |         |

Desk N Y String Set to "Y" to identify this node as a desk, otherwise left empty.

# **Counterparties**

| Field            | Key | Null | FieldType                       | Description                                                                                                    | Example                                                                                   |
|------------------|-----|------|---------------------------------|----------------------------------------------------------------------------------------------------|-------------------------------------------------------------------------------------------|
| AsOfDate         | У   | N    | String with format 'YYYY-MM-DD' | Indicates the date of the file.<br>See Note on AsOfDate.                                                             |                                                                                           |
| Counterpartyld   | У   | N    | String                          | Counterparty identifier. Used as a foreign key when counterparty is referenced.                                      | "HSBC Group",<br>"EBRD"                                                                   |
| CounterpartyName | N   | У    | String                          | Full counterparty name.                                                                                              | "HSBC Holdings<br>PLC",<br>"European Bank<br>for<br>Reconstruction<br>and<br>Development" |
| Rating           | N   | У    | String                          | Rating of the counterparty.                                                                                          | "AAA", "BB"                                                                               |
| Sector           | N   | У    | String                          | Sector of the counterparty.                                                                                          |                                                                                           |
| CountryOfAddress | N   | У    | String                          | Country where the counterparty is located, in the form of a unique three-letter country identifier code.             |                                                                                           |
| CountryOfRisk    | N   | У    | String                          | Country the risk of counterparty can be attributed to, in the form of a unique three-letter country identifier code. |                                                                                           |

# **Counterparty Parent Child**

| Field    | Key | Null | FieldType                       | Description                                              | Example |
|----------|-----|------|---------------------------------|----------------------------------------------------------|---------|
| AsOfDate | У   | N    | String with format 'YYYY-MM-DD' | Indicates the date of the file.<br>See Note on AsOfDate. |         |

| Child  | У | N | String | Identifier of the node in the Counterparty hierarchy.          |
|--------|---|---|--------|----------------------------------------------------------------|
| Parent | N | N | String | Identifier of the parent node (or null if there is no parent). |

### **Countries**

| Field       | Key | Null | FieldType                       | Description                                                 | Example      |
|-------------|-----|------|---------------------------------|-------------------------------------------------------------|--------------|
| AsOfDate    | У   | N    | String with format 'YYYY-MM-DD' | Indicates the date of the file.<br>See Note on AsOfDate.    |              |
| CountryCode | У   | N    | String                          | Unique three-letter country identifier code.                | "GBR", "FRA" |
| Region      | N   | У    | String                          | The region in which the country is located.                 |              |
| SubRegion   | N   | У    | String                          | The sub-region in which the country is located.             |              |
| Country     | N   | У    | String                          | Name of the country.                                        |              |
| Latitude    | N   | У    | Double                          | The latitude of the country in the decimal degrees format.  | "51.514451"  |
| Longitude   | N   | У    | Double                          | The longitude of the country in the decimal degrees format. | "0.127723"   |

# **Legal Entity Parent Child**

| Field    | Key | Null | FieldType                       | Description                                                            | Example |
|----------|-----|------|---------------------------------|------------------------------------------------------------------------|---------|
| AsOfDate | У   | N    | String with format 'YYYY-MM-DD' | Indicates the date of the file.<br>See Note on AsOfDate.               |         |
| Child    | У   | Ν    | String                          | Name of the Legal Entity.                                              |         |
| Parent   | N   | N    | String                          | Name of the parent Legal<br>Entity (or null if there is no<br>parent). |         |

#### **VaR-ES calculations**

The following VaR/ES calculation input files are available for Atoti Market Risk:

- Summary VaR fields
- Trade PnL
- Quantiles2Rank for VaR
- Rounding Methods for VaR
- VaR-ES Cube

#### **Summary VaR fields**

Summary data for the calculation of VaR and similar measures (Marginal VaR, Expected Shortfall) form the backbone of the Market Risk Accelerator. Input data consists of book level vectors of PnL simulations. The reference data model proposes a breakdown by risk factor - which may or may not be used - and a single set of PnLs per trade.

| Field         | Key | Null | FieldType                       | RiskClass | Description                                                                                                    | Example                           |
|---------------|-----|------|---------------------------------|-----------|----------------------------------------------------------------------------------------------------|-----------------------------------|
| AsOfDate      | У   | N    | String with format 'YYYY-MM-DD' |           | Indicates the date of<br>the file. See Note on<br>AsOfDate.                                                                                                    |                                   |
| ScenarioSet   | У   | N    | String                          |           | Name of the scenario set for the PnL vector.                                                                                                    | "Historical",<br>"Stress"         |
| CalculationId | У   | N    | String                          |           | Name of the PnL vector calculation run. There may be several runs per AsOfDate.                                                                                                    | 1                                 |
| RiskFactor    | У   | N    | String                          |           | Underlying risk factor (may be more than one) of the risk class. It is expected that the risk factor name encompasses the definition of the risk factor per the FRTB specification (paragraphs 59-66) or remains as close as possible to this regulation. This field is mandatory. | BHP<br>Billiton_Cre<br>dit spread |
| RiskClass     | N   | N    | String                          |           | Defines the risk class that the PnL vector is computed for.                                                                                                    | CSR non-<br>Sec                   |

| LiquidityHorizon      | N | У | Integer                               | The Liquidity Horizon in days. This field is optional.                                                                             | 10, 20, 40,<br>60, 120 |
|-----------------------|---|---|---------------------------------------|----------------------------------------------------------------------------------------------------|------------------------|
| Ccy                   | N | N | String                                | Currency in which the PnL values are expressed.                                                                                    | EUR                    |
| Book                  | N | У | String                                | Book to map the trade<br>to (must match the<br>node in the Book<br>Hierarchy).                                                     | CM_OILGA<br>S          |
| VaR inclusion<br>type | У | У | String                                | Defines if a trade is included in the VaR by repricing (R) from the VaR-ES cube or by sensitivity (S) from the Taylor VaR formula. |                        |
| Adjustment<br>Source  | У | У | String                                | Sign-off adjustment source tagging.                                                                                                |                        |
| Input type            | У | У | String                                | The type of input for the row (e.g Data load, User input).                                                                         |                        |
| MTM                   | N | У | Double                                | Mark-to-market value of the trade.                                                                                                 | 1245.89                |
| PnL[]                 | N | N | Double Array, separated by semicolons | Vector of profit and loss values.                                                                                                  |                        |

#### **Trade PnL**

The calculation of VaR and similar measures (Marginal VaR, Expected Shortfall) form the backbone of Atoti Market Risk. Input data consists of trade-level/position-level vectors of PnL simulations. The reference data model proposes a breakdown by risk factor - which may or may not be used - and a single set of PnLs per trade.

| Field    | Key | Null | FieldType                                 | RiskClass | Description                                                 | Example |
|----------|-----|------|-------------------------------------------|-----------|-------------------------------------------------------------|---------|
| AsOfDate | У   | N    | String with<br>format<br>'YYYY-MM-<br>DD' |           | Indicates the date of<br>the file. See Note on<br>AsOfDate. |         |

| Tradeld          | У | N | String  | If Tradeld comes from multiple systems you may need to prepend source system to the ID for uniqueness. Note that in certain cases, the Tradeld could be for adjustment purposes. In such cases we might only have one PnL vector per Book or desk. The Tradeld should contain this information clearly (ADDON or ADJ). | "IR_IRSWA<br>P_LIBOR3M<br>",<br>"EQ_12345<br>677", etc. |
|------------------|---|---|---------|----------------------------------------------------------------------------------------------------|---------------------------------------------------------|
| ScenarioSet      | У | N | String  | Name of the scenario set for the PnL vector.                                                                                                    | "Historical",<br>"Stress"                               |
| CalculationId    | У | N | String  | Name of the PnL vector calculation run. There may be several runs per AsOfDate.                                                                                                    | 1                                                       |
| RiskFactor       | У | N | String  | Underlying risk factor (may be more than one) of the risk class. It is expected that the risk factor name encompasses the definition of the risk factor per the FRTB specification (paragraphs 59-66) or remains as close as possible to this regulation. This field is mandatory.                                     | BHP<br>Billiton_Cre<br>dit spread                       |
| RiskClass        | N | N | String  | Defines the risk class that the PnL vector is computed for.                                                                                                    | CSR non-<br>Sec                                         |
| SensitivityName  | N | У | String  | Name of the sensitivity that the PnL is attributed to.                                                                                                    | "Delta"                                                 |
| LiquidityHorizon | N | У | Integer | The Liquidity Horizon in days. This field is optional.                                                                                                    | 10, 20, 40,<br>60, 120                                  |
| Ccy              | N | N | String  | Currency in which the PnL values are expressed.                                                                                                    | EUR                                                     |
|                  |   |   |         |                                                                                                    |                                                         |

| MTM   | N | У | Double                                | Mark-to-market value of the trade. | 1245.89 |
|-------|---|---|---------------------------------------|------------------------------------|---------|
| PnL[] | N | N | Double Array, separated by semicolons | Vector of profit and loss values.  |         |

# Quantiles2Rank for VaR

| Field        | Key | Null | FieldType | Description                                     | Example                                   |
|--------------|-----|------|-----------|-------------------------------------------------|-------------------------------------------|
| QuantileName | У   | N    | String    | Indicates the quantile used to round VaR values | "EXCLUSIVE", "EQUAL_WEIGH TS", "CENTERED" |
| Quantile     | N   | N    | String    | Non-technical name for the quantile             | "Exclusive",<br>"Centered"                |

# **Rounding Methods for VaR**

| Field      | Key | Null | FieldType | Description                                            | Example                                            |
|------------|-----|------|-----------|--------------------------------------------------------|----------------------------------------------------|
| MethodName | У   | N    | String    | Indicates the rounding method used to round VaR values | "CEIL", "ROUND", "FLOOR", "ROUND_EVEN", "WEIGHTED" |
| Method     | Ν   | N    | String    | Non-technical name for the rounding method             | "Ceiling",<br>"Rounded"                            |

#### **VaR-ES Cube**

This is the input file for the VaR-ES Summary Cube

| Field Key Null Field | dType Description | Example |
|----------------------|-------------------|---------|
|----------------------|-------------------|---------|

| AsOfDate          | У | N | String with format 'YYYY-MM-DD' | Indicates value date.                                                                                                    | 2019-01-01                                                                                                 |
|-------------------|---|---|---------------------------------|----------------------------------------------------------------------------------------------------|----------------------------------------------------------------------------------------------------|
| Calculation       | У | N | String                          | Name of the PnL vector calculation run. There may be several runs per AsOfDate.                                                                                                    |                                                                                                    |
| RiskClass         | N | N | String                          | Risk factor's asset class: "Interest rate", "Credit spread", "Foreign exchange", "Equity", "Commodity", "Hybrid".                                                                                                    | Equity                                                                                                    |
| RiskFactor        | N | N | String                          | Underlying risk factor (may be more than one) of the risk class. It is expected that the risk factor name encompasses the definition of the risk factor per the FRTB specification (paragraphs 59-66) or remains as close as possible to this regulation. This field is mandatory. |                                                                                                    |
| Liquidity Horizon | N | У | Integer                         | The Liquidity Horizon in days.<br>This field is optional.                                                                                                    | 10, 20, 40, 60,<br>120                                                                                     |
| Scenario Set      | У | N | String                          | Name of the set of scenarios.                                                                                                    | "Historical",<br>"Stress"                                                                                  |
| RiskFactorType    | N | У | String or list<br>of strings    | Type of underlying risk factor.                                                                                                    | "implied rate", "repo margin", "currency pair", "skew parameter", "correlation parameter", "recovery rate" |
| RiskFactorCcy     | N | У | String                          | Three-letter ISO currency code that represents the currency of the risk factor                                                                                                    | EUR                                                                                                    |
| CurveType         | N | У | String                          | Only populated if the risk class is a rates curve, otherwise left blank. Specifies the type of the curve. For example, "Interest rate", "Tenor basis" or "Inflation"                                                                                                    | EUR 3 Months                                                                                               |
|                   |   |   |                                 |                                                                                                    |                                                                                                    |

| Qualifier | N | У | String | Identifier of a risk factor's set.                                                                                                    | Reference<br>instrument<br>identifier, curve<br>identifier, vol<br>surface identifier,<br>etc. |
|-----------|---|---|--------|----------------------------------------------------------------------------------------------------|------------------------------------------------------------------------------------------------|
| Ccy       | Ν | Ν | String | Currency of the sensi value                                                                                                    |                                                                                                |
| Desk      | N | У | String | Set to "Y" to identify this node as a desk, otherwise left empty.                                                                                                    |                                                                                                |
| Book      | N | У | String | Book to map the trade to (must<br>match the node in the Book<br>Hierarchy).                                                                                                    |                                                                                                |
| TradeID   | У | N | String | If Tradeld comes from multiple systems you may need to prepend source system to the ID for uniqueness. Note that in certain cases, the Tradeld could be for adjustment purposes. In such cases we might only have one PnL vector per Book or desk. The Tradeld should contain this information clearly (ADDON or ADJ). | "IR_IRSWAP_LIB<br>OR3M",<br>"EQ_12345677",<br>etc.                                             |

### **Sensitivities**

The following sensitivities input files are available for Atoti Market Risk:

- Cross Sensitivities
- Sensitivities
- Summary Sensitivity
- Risk Factors Catalog
- Static Tenors
- DynamicTenors
- Sensitivity Cube
- Ladder Definition
- Static Maturities
- Dynamic Maturities
- Static Moneyness
- DynamicMoneyness

#### **Cross Sensitivities**

This file is used to store the sensitivities of a trade relative to two risk factors.

| Field           | Key | Null | FieldType                                 | Description                                                                                                    | Example                                                 |
|-----------------|-----|------|-------------------------------------------|----------------------------------------------------------------------------------------------------|---------------------------------------------------------|
| AsOfDate        | У   | N    | String with<br>format<br>'YYYY-MM-<br>DD' | Indicates the date of the file. See Note on AsOfDate.                                                                                                    |                                                         |
| Tradeld         | У   | N    | String                                    | If Tradeld comes from multiple systems you may need to prepend source system to the ID for uniqueness. Note that in certain cases, the Tradeld could be for adjustment purposes. In such cases we might only have one PnL vector per Book or desk. The Tradeld should contain this information clearly (ADDON or ADJ). | "IR_IRSWAP<br>_LIBOR3M",<br>"EQ_123456<br>77", etc.     |
| SensitivityName | У   | N    | String                                    | Name of sensitivity (cube measure). Currently only the values "Delta", "Gamma" and "Vega" are supported.                                                                                                    |                                                         |
| RiskClass       | N   | N    | String                                    | Risk factor's asset class: "Interest rate", "Credit spread", "Foreign exchange", "Equity", "Commodity", "Hybrid".                                                                                                    | Equity                                                  |
| RiskFactorld    | У   | N    | String                                    | Internal risk<br>factor/bucket identifier:<br>instrument, curve, vol<br>surface/cube identifier                                                                                                    | USD_3v6_ba<br>sis                                       |
| RiskFactorId2   | У   | N    | String                                    | Second risk factor for the cross sensitivity.                                                                                                    | UniCredit_Sp<br>ot price                                |
| TenorLabels     | N   | У    | Array<br>(delimited<br>by<br>semicolons)  | List of tenor labels,<br>corresponding to the<br>vertex of the risk factor,<br>such as 3M, 5Y, and so<br>on.                                                                                                    | 1У;3У;5У;10У                                            |
| TenorDates      | N   | У    | Array<br>(delimited<br>by<br>semicolons)  | List of explicit tenor<br>dates, which are used to<br>sort tenors and to re-<br>bucket sensitivities (if<br>supported)                                                                                                    | 2019-03-16;<br>2019-04-27;<br>2019-10-27;<br>2020-10-27 |

| UnderlyingMaturities | N | У | Array<br>(delimited<br>by<br>semicolons) | List of underlying maturities for volatility cubes                                                                               | 0.5Y;1Y;3Y;5<br>Y;10Y                                                                   |
|----------------------|---|---|------------------------------------------|----------------------------------------------------------------------------------------------------|-----------------------------------------------------------------------------------------|
| MaturityDates        | N | У | Array<br>(delimited<br>by<br>semicolons) | List of explicit maturity<br>dates, which are used to<br>sort tenors and to re-<br>bucket sensitivities (if<br>supported)        | 2019-03-16;<br>2019-04-27;<br>2019-10-27;<br>2020-10-27                                 |
| Moneyness            | N | У | Array<br>(delimited<br>by<br>semicolons) | List of labels corresponding to different ways of stating moneyness. Supported formats: - moneyness in percent - delta-moneyness | (moneyness<br>in percent):<br>80;100;120;<br>(delta<br>moneyness):<br>"25p;ATM<br>;25c" |

Single value or list of values:

- single value for a sensitivity without tenor structure/underlying maturities
- list of values, corresponding to tenors, for a sensitivity with only a term structure
- list of values. corresponding to tenors and underlying maturities for interest rate volatilities: For example, a sensitivity along four tenors and two underlying maturities will be published as a list of eight values, the first four corresponding to different tenors and the first underlying maturity and the second four corresponding to tenors and the second underlying maturity.

If the Moneyness is a vector, then the list is interpreted as a 3-dimensional array with the TenorLabels index changing first and Moneyness changing last. Null values are interpreted as "N/A".

1568.2 ;4568.2;16.2 ;2453.1(mon eyness vector) 0;0.34;1.345; 24251.0;0;0;1 2.4;453.23

Double or list of doubles (delimited by

semicolons)

Values

N Y

| Ladder                     | N | У | List of<br>doubles<br>(delimited<br>by<br>semicolons) | Flattened list of values, with a subvector corresponding to each double in the Values field.  Only relevant for sensitivities configured to use first-order ladders, e.g. Delta.  Indexes correspond to the values, with an extra ladder scale dimension: for a 3-dimensional sensitivity array as described above (TMm), the ladder indexing becomes TMm*L. | For a single value sensitivity, and a ladder scale of size 3:90.0;100.0; 110.0For a multi-value sensitivity of size 3 and a ladder scale of size 3:90.0;100.0; 110.0;85.0;10 0.0;115.0;110.0;115.0;120.0 |
|----------------------------|---|---|-------------------------------------------------------|----------------------------------------------------------------------------------------------------|----------------------------------------------------------------------------------------------------|
| Ccy                        | N | N | String                                                |                                                                                                    | USD                                                                                                    |
| SignOffAdjustmentSource    | N | У | String                                                | Optional input for the source of a sign-off adjustment. Only available when using the enable-signoff profile.                                                                                                    |                                                                                                    |
| SignOffAdjustmentInputType | N | У | String                                                | Optional input for the input type of a sign-off adjustment. Only available when using the enable-signoff profile.                                                                                                    |                                                                                                    |

For details on the cross sensitivity calculation, see Cross sensitivity.

For information on how the labels and dates fields are used for the pillars (tenors and maturities), please see <u>Labels</u> and dates for pillars.

#### **Sensitivities**

This file is used to store the sensitivities of a trade relative to a risk factor.

| Field    | Key | Null | FieldType                                 | Description                                           | Example |
|----------|-----|------|-------------------------------------------|-------------------------------------------------------|---------|
| AsOfDate | У   | N    | String with<br>format<br>'YYYY-MM-<br>DD' | Indicates the date of the file. See Note on AsOfDate. |         |

| Tradeld              | У | N | String                                   | If Tradeld comes from multiple systems you may need to prepend source system to the ID for uniqueness. Note that in certain cases, the Tradeld could be for adjustment purposes. In such cases we might only have one PnL vector per Book or desk. The Tradeld should contain this information clearly (ADDON or ADJ). | "IR_IRSWAP<br>_LIBOR3M",<br>"EQ_123456<br>77", etc.     |
|----------------------|---|---|------------------------------------------|----------------------------------------------------------------------------------------------------|---------------------------------------------------------|
| SensitivityName      | У | N | String                                   | Name of sensitivity (cube measure). Currently only the values "Delta", "Gamma" and "Vega" are supported.                                                                                                    |                                                         |
| RiskClass            | N | N | String                                   | Risk factor's asset class: "Interest rate", "Credit spread", "Foreign exchange", "Equity", "Commodity", "Hybrid".                                                                                                    | Equity                                                  |
| RiskFactorld         | У | N | String                                   | Internal risk<br>factor/bucket identifier:<br>instrument, curve, vol<br>surface/cube identifier                                                                                                    | USD_3v6_ba<br>sis                                       |
| TenorLabels          | N | У | Array<br>(delimited<br>by<br>semicolons) | List of tenor labels, corresponding to the vertex of the risk factor, such as 3M, 5Y, and so on.                                                                                                    | 1У;3У;5У;10У                                            |
| TenorDates           | N | У | Array<br>(delimited<br>by<br>semicolons) | List of explicit tenor<br>dates, which are used to<br>sort tenors and to re-<br>bucket sensitivities (if<br>supported)                                                                                                    | 2019-03-16;<br>2019-04-27;<br>2019-10-27;<br>2020-10-27 |
| UnderlyingMaturities | N | У | Array<br>(delimited<br>by<br>semicolons) | List of underlying<br>maturities for volatility<br>cubes                                                                                                    | 0.5Y;1Y;3Y;5<br>Y;10Y                                   |

|               |   |   | Array<br>(delimited                      | List of explicit maturity dates, which are used to                                      | 2019-03-16;<br>2019-04-27;                                         |
|---------------|---|---|------------------------------------------|-----------------------------------------------------------------------------------------|--------------------------------------------------------------------|
| MaturityDates | N | У | by<br>semicolons)                        | sort tenors and to re-<br>bucket sensitivities (if<br>supported)                        | 2019-10-27;<br>2019-10-27;<br>2020-10-27                           |
| Moneyness     | N | У | Array<br>(delimited<br>by<br>semicolons) | List of labels corresponding to different ways of stating moneyness. Supported formats: | (moneyness<br>in percent):<br>80;100;120;<br>(delta<br>moneyness): |
|               |   |   |                                          | <ul><li>moneyness in percent</li><li>delta-moneyness</li></ul>                          | "25p;ATM<br>;25c"                                                  |

|        |   |   |                                                                    | Single value or list of values:                                                                                                    |                                                                                                    |
|--------|---|---|--------------------------------------------------------------------|----------------------------------------------------------------------------------------------------|----------------------------------------------------------------------------------------------------|
|        |   |   |                                                                    | <ul> <li>single value for a<br/>sensitivity without tenor<br/>structure/underlying<br/>maturities</li> </ul>                                                                                                    |                                                                                                    |
|        |   |   |                                                                    | - list of values,<br>corresponding to tenors,<br>for a sensitivity with only<br>a term structure                                                                                                    |                                                                                                    |
| Values | N | У | Double or<br>list of<br>doubles<br>(delimited<br>by<br>semicolons) | - list of values, corresponding to tenors and underlying maturities for interest rate volatilities: For example, a sensitivity along four tenors and two underlying maturities will be published as a list of eight values.                                                                     | 1568.2<br>;4568.2 ;16.2<br>;2453.1(mon<br>eyness<br>vector)<br>0;0.34;1.345;<br>24251.0;0;0;1<br>2.4;453.23 |
|        |   |   |                                                                    | For a multi-dimensional array (with any number of dimensions), the indexing is in reverse order of dimensions; given four tenors, two maturities and three moneyness values (TMm), the index coordinates are: [TOMOmO, TOMOm1,, T2MOm2, T2M1mO,, T3M1m2]. Null values are interpreted as "N/A". |                                                                                                    |

| Ladder                     | N | У | List of<br>doubles<br>(delimited<br>by<br>semicolons) | Flattened list of values, with a subvector corresponding to each double in the Values field.  Only relevant for sensitivities configured to use first-order ladders, e.g. Delta.  Indexes correspond to the values, with an extra ladder scale dimension: for a 3-dimensional sensitivity array as described above (TMm), the ladder indexing becomes TMm*L. | For a single value sensitivity, and a ladder scale of size 3:90.0;100.0; 110.0For a multi-value sensitivity of size 3 and a ladder scale of size 3:90.0;100.0; 110.0;85.0;10 0.0;115.0;110.0;115.0;120.0 |
|----------------------------|---|---|-------------------------------------------------------|----------------------------------------------------------------------------------------------------|----------------------------------------------------------------------------------------------------|
| Ccy                        | Ν | Ν | String                                                |                                                                                                    | USD                                                                                                    |
| SignOffAdjustmentSource    | N | У | String                                                | Optional input for the source of a sign-off adjustment. Only available when using the enable-signoff profile.                                                                                                    |                                                                                                    |
| SignOffAdjustmentInputType | N | У | String                                                | Optional input for the input type of a sign-off adjustment. Only available when using the enable-signoff profile.                                                                                                    |                                                                                                    |
|                            |   |   |                                                       |                                                                                                    |                                                                                                    |

For information on how the labels and dates fields are used for the pillars (tenors and maturities), please see Labels and dates for pillars.

# **Summary Sensitivity**

This file is used to store the sensitivities relative to a risk factor at the book level.

| Field    | Key | Null | FieldType                       | Description                                                           | Example   |
|----------|-----|------|---------------------------------|-----------------------------------------------------------------------|-----------|
| AsOfDate | У   | N    | String with format 'YYYY-MM-DD' | Indicates the date of the file.<br>See Note on AsOfDate.              |           |
| Book     | N   | У    | String                          | Book to map the trade to (must match the node in the Book Hierarchy). | CM_OILGAS |

| SensitivityName      | У | N | String                                   | Name of sensitivity (cube measure). Currently only the values "Delta", "Gamma" and "Vega" are supported.                                        |                                                                                     |
|----------------------|---|---|------------------------------------------|----------------------------------------------------------------------------------------------------|-------------------------------------------------------------------------------------|
| RiskClass            | N | N | String                                   | Risk factor's asset class: "Interest rate", "Credit spread", "Foreign exchange", "Equity", "Commodity", "Hybrid".                               | Equity                                                                              |
| RiskFactor           | У | N | String                                   | Internal risk factor/bucket identifier: instrument, curve, vol surface/cube identifier.                                                         | USD_3v6_basis                                                                       |
| RiskFactor 2         | У | N | String                                   | second internal risk factor/bucket identifier: instrument, curve, vol surface/cube identifier, if needed.                                       | USD_3v6_basis                                                                       |
| TenorLabels          | N | У | Array<br>(delimited<br>by<br>semicolons) | List of tenor labels,<br>corresponding to the vertex of<br>the risk factor, such as 3M,<br>5Y, and so on.                                       | 1У;3У;5У;10У                                                                        |
| TenorDates           | N | У | Array<br>(delimited<br>by<br>semicolons) | List of explicit tenor dates, which are used to sort tenors and to re-bucket sensitivities (if supported).                                      | 2019-03-16;<br>2019-04-27;<br>2019-10-27;<br>2020-10-27                             |
| UnderlyingMaturities | N | У | Array<br>(delimited<br>by<br>semicolons) | List of underlying maturities for volatility cubes.                                                                                             | 0.5Y;1Y;3Y;5Y;10<br>Y                                                               |
| MaturityDates        | N | У | Array<br>(delimited<br>by<br>semicolons) | List of explicit maturity dates,<br>which are used to sort tenors<br>and to re-bucket sensitivities<br>(if supported)                           | 2019-03-16;<br>2019-04-27;<br>2019-10-27;<br>2020-10-27                             |
| Moneyness            | N | У | Array<br>(delimited<br>by<br>semicolons) | List of labels corresponding to<br>different ways of stating<br>moneyness. Supported<br>formats:<br>- moneyness in percent<br>- delta-moneyness | (moneyness in<br>percent):<br>80;100;120;<br>(delta<br>moneyness):<br>"25p;ATM;25c" |
| Ccy                  | N | Ν | String                                   | Currency of the P&L value.                                                                                                    | EUR                                                                                 |

| VaR inclusion type | У | У | String                                                             | Defines if a trade is included in the VaR by repricing (R) from the VaR-ES cube or by sensitivity (S) from the Taylor VaR formula.                                                                                                    |                                                                                              |
|--------------------|---|---|--------------------------------------------------------------------|----------------------------------------------------------------------------------------------------|----------------------------------------------------------------------------------------------|
| Adjustment Source  | У | У | String                                                             | Sign-off adjustment source tagging.                                                                                                    |                                                                                              |
| Input type         | У | У | String                                                             | The type of input for the row (e.g Data load, User input).                                                                                                    |                                                                                              |
| Values             | N | y | Double or<br>list of<br>doubles<br>(delimited<br>by<br>semicolons) | Single value or list of values: - single value for a sensitivity without tenor structure/underlying maturities - list of values, corresponding to tenors, for a sensitivity with only a term structure - list of values, corresponding to tenors and underlying maturities for interest rate volatilities: For example, a sensitivity along four tenors and two underlying maturities will be published as a list of eight values.  For a multi-dimensional array (with any number of dimensions), the indexing is in reverse order of dimensions; given four tenors, two maturities and three moneyness values (TMm), the index coordinates are: [TOMOmO, TOMOm1,, T2MOm2, T2M1mO,, T3M1m2]. Null values are interpreted as "N/A". | 1568.2;4568.2;16.2;2453.1(moneyn ess vector)<br>0;0.34;1.345;24<br>251.0;0;0;12.4;4<br>53.23 |

| List of<br>doubles<br>Ladder N Y (delimited<br>by<br>semicolons) | Flattened list of values, with a subvector corresponding to each double in the Values field.  Only relevant for sensitivities configured to use first-order ladders, e.g. Delta.  Indexes correspond to the values, with an extra ladder scale dimension: for a 3-dimensional sensitivity array as described above (TMm), the ladder indexing becomes TMm*L. | For a single value sensitivity, and a ladder scale of size 3:90.0;100.0;110 .0For a multivalue sensitivity of size 3 and a ladder scale of size 3:90.0;100.0;110 .0;85.0;100.0;11 5.0;110.0;115.0;1 20.0 |
|------------------------------------------------------------------|----------------------------------------------------------------------------------------------------|----------------------------------------------------------------------------------------------------|
|------------------------------------------------------------------|----------------------------------------------------------------------------------------------------|----------------------------------------------------------------------------------------------------|

# **Risk Factors Catalog**

| Field          | Key | Null | FieldType                       | Description                                                                                                    | Example                                                                                                    |
|----------------|-----|------|---------------------------------|----------------------------------------------------------------------------------------------------|----------------------------------------------------------------------------------------------------|
| AsOfDate       | У   | N    | String with format 'YYYY-MM-DD' | Indicates the date of the file.<br>See Note on AsOfDate.                                                          |                                                                                                    |
| RiskFactorID   | У   | N    | String                          | Internal risk factor/bucket identifier: instrument, curve, vol surface/cube identifier                            |                                                                                                    |
| RiskClass      | N   | N    | String                          | Risk factor's asset class: "Interest rate", "Credit spread", "Foreign exchange", "Equity", "Commodity", "Hybrid". | Equity                                                                                                    |
| Qualifier      | N   | У    | String                          | Identifier of a risk factor's set.                                                                                | Reference<br>instrument<br>identifier, curve<br>identifier, vol<br>surface identifier,<br>etc.             |
| RiskFactorType | N   | У    | String or list<br>of strings    | Type of underlying risk factor.                                                                                   | "implied rate", "repo margin", "currency pair", "skew parameter", "correlation parameter", "recovery rate" |

| RiskFactorCcy | N | У | String | Three-letter ISO currency code that represents the currency of the risk factor                                                                                       | EUR          |
|---------------|---|---|--------|----------------------------------------------------------------------------------------------------|--------------|
| CurveType     | N | У | String | Only populated if the risk class is a rates curve, otherwise left blank. Specifies the type of the curve. For example, "Interest rate", "Tenor basis" or "Inflation" | EUR 3 Months |

### **Static Tenors**

Pillars of tenor used to tore sensitivities internally

| Field           | Key | Null | FieldType | Description                                     | Example |
|-----------------|-----|------|-----------|-------------------------------------------------|---------|
| TenorLabels     | У   | N    | String    | Name for the bucket of time points              |         |
| NumberOfDays    | N   | N    | String    | Number of days to include in the bucketed group |         |
| SensitivityName | У   | N    | String    | Sensitivity for which the tenor label is used   |         |

# **DynamicTenors**

Tenors and set used for dynamic bucketing feature

| Field           | Key | Null | FieldType | Description                                                                                        | Example |
|-----------------|-----|------|-----------|----------------------------------------------------------------------------------------------------|---------|
| TenorLabels     | У   | N    | String    | Name for the bucketed group                                                                        | 3У      |
| NumberOfDays    | N   | N    | String    | Number of days to include in the bucketed group                                                    | 1080    |
| SensitivityName | У   | N    | String    | Sensitivity for which the tenor label is used                                                      |         |
| TenorSet        | У   | N    | String    | Specifies the label for the context value that users can select at query time to apply this tenor. | DECADE  |

# **Sensitivity Cube**

This is the input file for the Sensitivity Summary Cube

| Field            | Key | Null | FieldType                       | Description                                                                                                    | Example                                                                                                    |
|------------------|-----|------|---------------------------------|----------------------------------------------------------------------------------------------------|----------------------------------------------------------------------------------------------------|
| AsOfDate         | У   | N    | String with format 'YYYY-MM-DD' | Indicates value date.                                                                                                    | 2019-01-01                                                                                                 |
| RiskClass        | N   | N    | String                          | Risk factor's asset class: "Interest rate", "Credit spread", "Foreign exchange", "Equity", "Commodity", "Hybrid".                                                                                                    | Equity                                                                                                    |
| RiskFactor       | N   | N    | String                          | Underlying risk factor (may be more than one) of the risk class. It is expected that the risk factor name encompasses the definition of the risk factor per the FRTB specification (paragraphs 59-66) or remains as close as possible to this regulation. This field is mandatory. |                                                                                                    |
| RiskFactor2      | N   | N    | String                          | Underlying second risk factor of the risk class. It is expected that the risk factor name encompasses the definition of the risk factor per the FRTB specification (paragraphs 59-66) or remains as close as possible to this regulation.                                          |                                                                                                    |
| Ladder Available | N   | N    | String                          | Is a ladder scale available for this sensitivity (Y or N)                                                                                                    | N                                                                                                    |
| RiskFactorType   | N   | У    | String or list<br>of strings    | Type of underlying risk factor.                                                                                                    | "implied rate", "repo margin", "currency pair", "skew parameter", "correlation parameter", "recovery rate" |
| RiskFactorCcy    | N   | У    | String                          | Three-letter ISO currency code that represents the currency of the risk factor                                                                                                    | EUR                                                                                                    |

| CurveType | N | У | String | Only populated if the risk class is a rates curve, otherwise left blank. Specifies the type of the curve. For example, "Interest rate", "Tenor basis" or "Inflation"                                                                                                    | EUR 3 Months                                                                                   |
|-----------|---|---|--------|----------------------------------------------------------------------------------------------------|------------------------------------------------------------------------------------------------|
| Qualifier | N | У | String | Identifier of a risk factor's set.                                                                                                    | Reference<br>instrument<br>identifier, curve<br>identifier, vol<br>surface identifier,<br>etc. |
| Ccy       | N | Ν | String | Currency of the sensi value                                                                                                    |                                                                                                |
| Desk      | N | У | String | Set to "Y" to identify this node as a desk, otherwise left empty.                                                                                                    |                                                                                                |
| Book      | N | У | String | Book to map the trade to (must<br>match the node in the Book<br>Hierarchy).                                                                                                    |                                                                                                |
| TradelD   | У | N | String | If Tradeld comes from multiple systems you may need to prepend source system to the ID for uniqueness. Note that in certain cases, the Tradeld could be for adjustment purposes. In such cases we might only have one PnL vector per Book or desk. The Tradeld should contain this information clearly (ADDON or ADJ). | "IR_IRSWAP_LIB<br>OR3M",<br>"EQ_12345677",<br>etc.                                             |

# **Ladder Definition**

| Field     | Key | Null | FieldType                       | Description                                                 | Example    |
|-----------|-----|------|---------------------------------|-------------------------------------------------------------|------------|
| AsOfDate  | У   | N    | String with format 'YYYY-MM-DD' | Indicates the date of the file. See Note on AsOfDate.       | 2018-09-28 |
| RiskClass | У   | N    | String                          | The risk class that the ladder scale is defined for.        | Equity     |
| ShiftType | N   | N    | String                          | The type of the scale ('A' for absolute, 'R' for relative). | А          |

|       |   |   | List of<br>doubles | The ladder scale for the risk class and as-of-date. | -0.5;-0.25;-<br>0.1;0.0;0.1;0.25;0<br>.5 (Relative,<br>percentages) |
|-------|---|---|--------------------|-----------------------------------------------------|---------------------------------------------------------------------|
| Scale | Ν | Ν | (delimited         |                                                     | or                                                                  |
|       |   |   | by                 | The ladder must include the                         |                                                                     |
|       |   |   | semicolons)        | zero-shift as 0.0.                                  | -47.6;-<br>20.0;0.0;20.0;47.<br>6 (Absolute shift<br>values)        |

For more information, see Sensitivity ladders

#### **Static Maturities**

Pillars of maturity used to tore sensitivities internally

| Field           | Key | Null | FieldType | Description                                      | Example |
|-----------------|-----|------|-----------|--------------------------------------------------|---------|
| MaturityLabels  | У   | N    | String    | Name for the bucket of time points               |         |
| NumberOfDays    | N   | N    | String    | Number of days to include in the bucketed group  |         |
| SensitivityName | У   | N    | String    | Sensitivity for which the maturity label is used |         |

# **Dynamic Maturities**

Maturities and set used for dynamic bucketing feature

| Field           | Key | Null | FieldType | Description                                                                                      | Example |
|-----------------|-----|------|-----------|--------------------------------------------------------------------------------------------------|---------|
| MaturityLabels  | У   | N    | String    | Name for the bucketed group                                                                      | 0.5Y    |
| NumberOfDays    | N   | N    | String    | Number of days to include in the bucketed group                                                  | 180     |
| SensitivityName | У   | N    | String    | Sensitivity for which the maturity label is used                                                 |         |
| MaturitySet     | У   | N    | String    | Specifies the label for the context value users can select at query time to apply this maturity. | REDUCED |

# **Static Moneyness**

Pillars of moneyness used to tore sensitivities internally

| Field           | Key | Null | FieldType | Description                                       | Example |
|-----------------|-----|------|-----------|---------------------------------------------------|---------|
| MoneynessLabels | У   | N    | String    | Name for the bucket of time points                |         |
| Shift           | N   | Ν    | String    | Shift from the moneyness                          | -45     |
| SensitivityName | У   | N    | String    | Sensitivity for which the moneyness label is used |         |

# **DynamicMoneyness**

Moneyness and set used for dynamic bucketing feature

| Field           | Key | Null | FieldType | Description                                                                                        | Example  |
|-----------------|-----|------|-----------|----------------------------------------------------------------------------------------------------|----------|
| MoneynessLabels | У   | N    | String    | Name for the bucket of time points                                                                 |          |
| Shift           | N   | Ν    | String    | Shift from the moneyness                                                                           | -45      |
| SensitivityName | У   | N    | String    | Sensitivity for which the tenor label is used                                                      |          |
| MoneynessSet    | У   | N    | String    | Specifies the label for the context value that users can select at query time to apply this tenor. | NO_SMILE |